## Anglais : les couleurs

1) Révise tes couleurs sur logiciel éducatif :

Logiciel éducatif → CM2 → éveil → langues étrangères → jeux anglais → jeu d'anglais sur les couleurs → jeu 1 et jeu 2

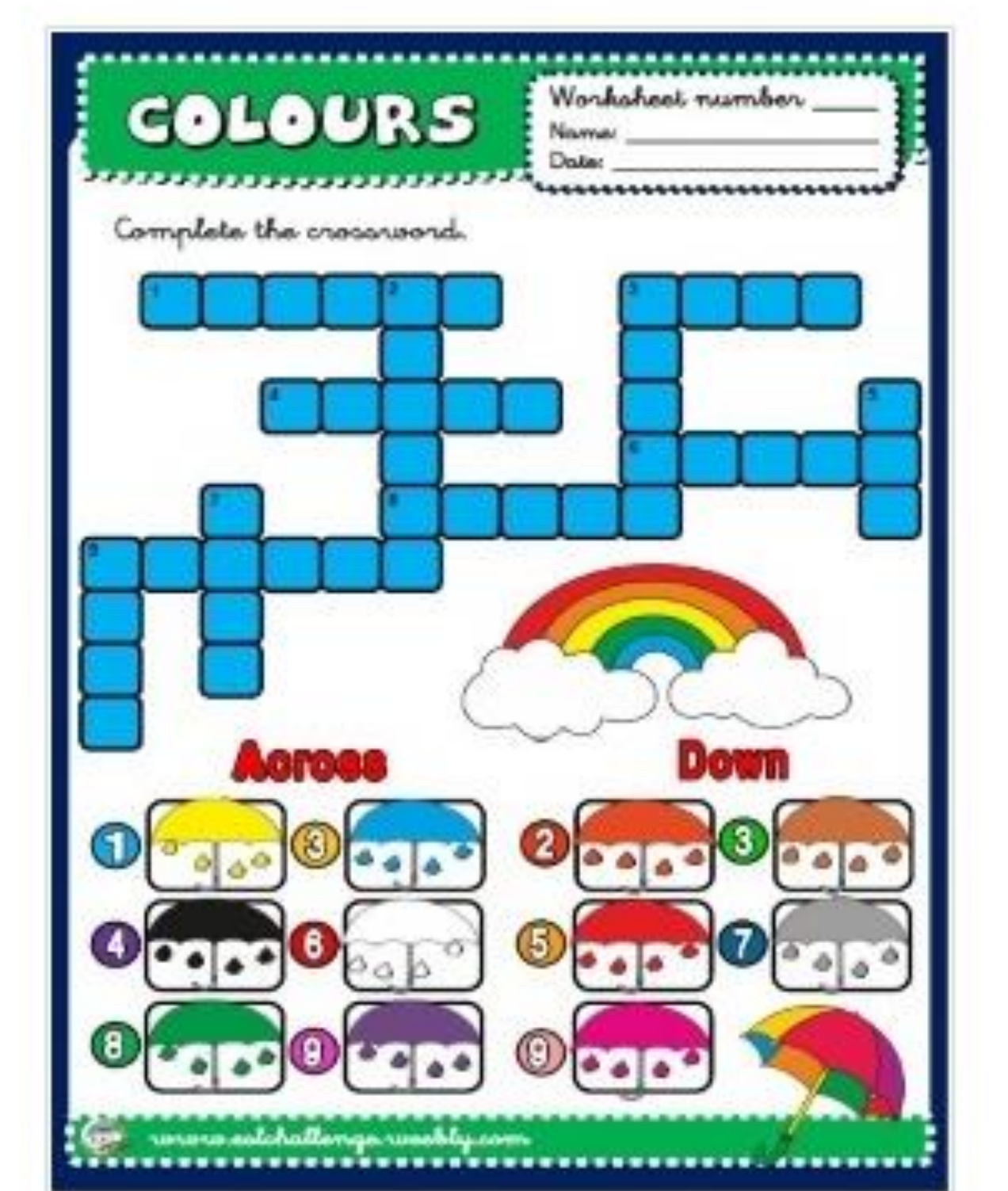